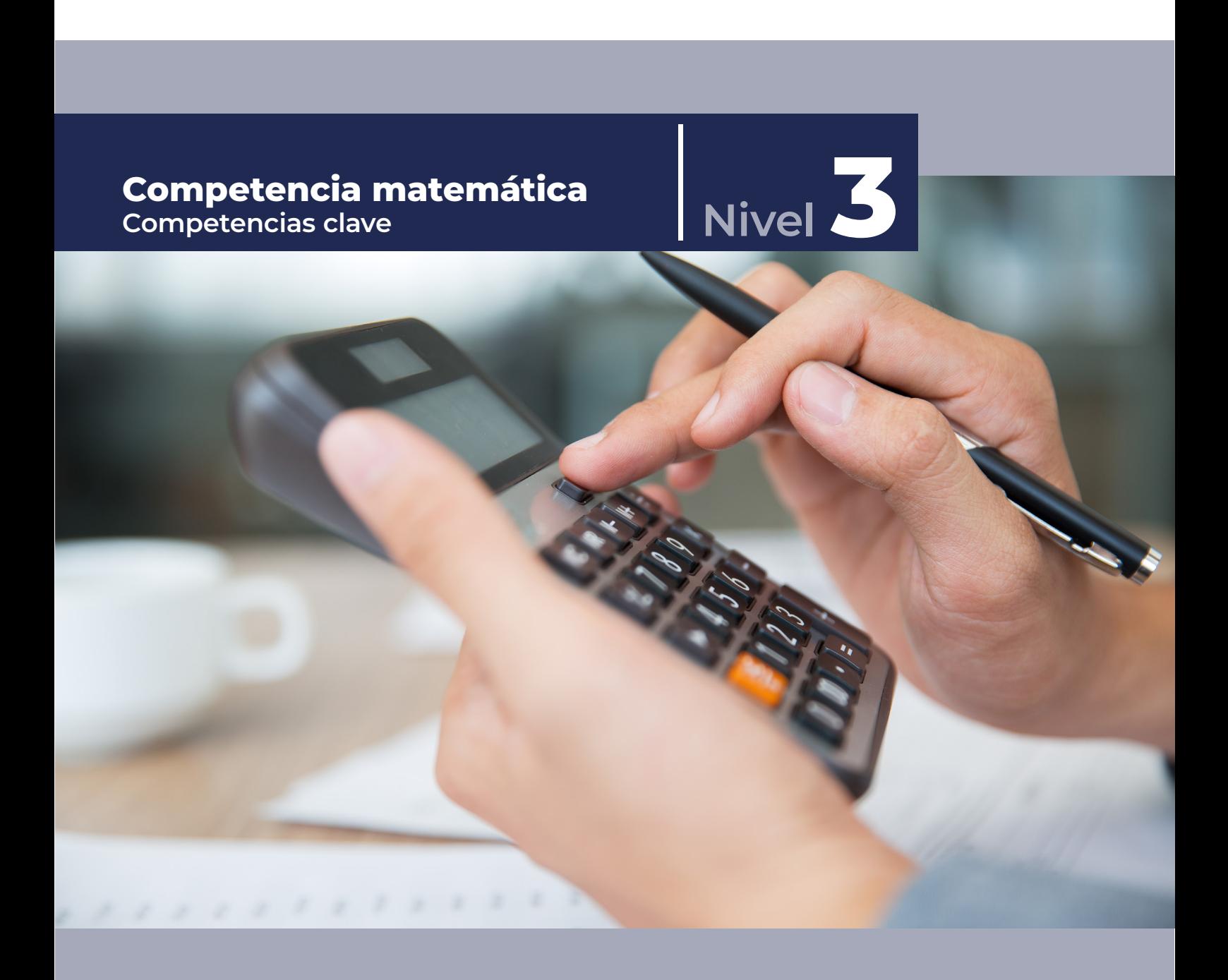

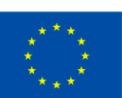

**Financiado por** la Unión Europea NextGenerationEU

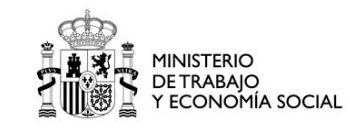

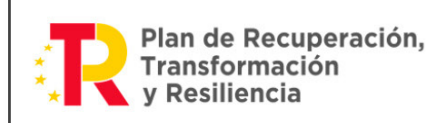

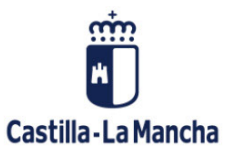

# Índice de contenidos

#### [BLOQUE I: UTILIZACIÓN DE LOS NÚMEROS PARA LA RESOLUCIÓN DE](#page-2-0)  [PROBLEMAS.](#page-2-0) 3

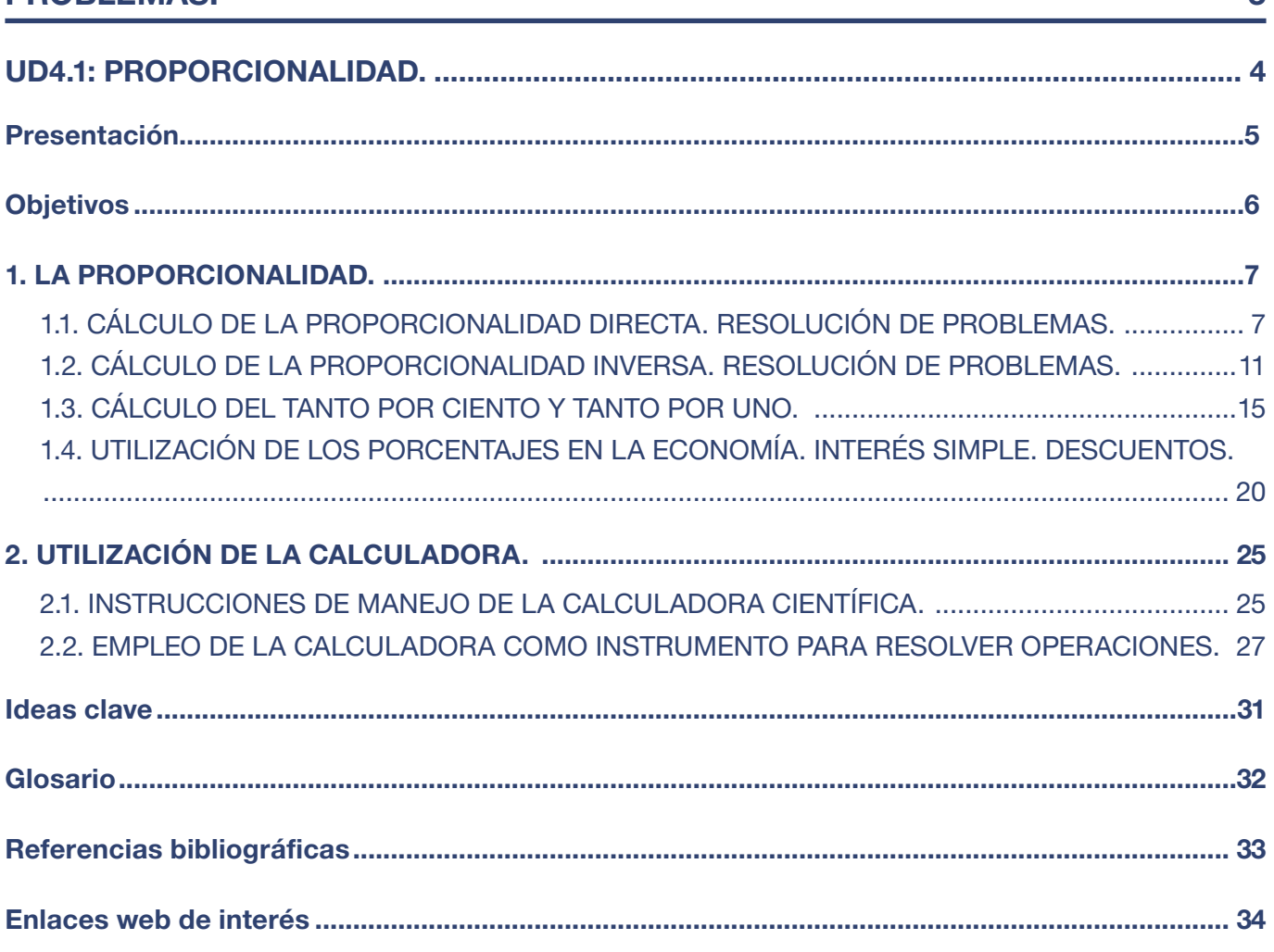

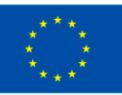

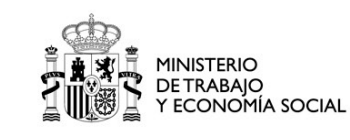

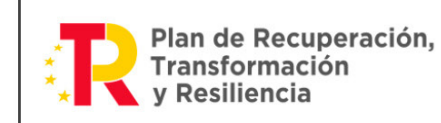

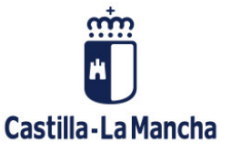

# <span id="page-2-0"></span>BLOQUE I: UTILIZACIÓN DE LOS NÚMEROS PARA LA RESOLUCIÓN DE PROBLEMAS.

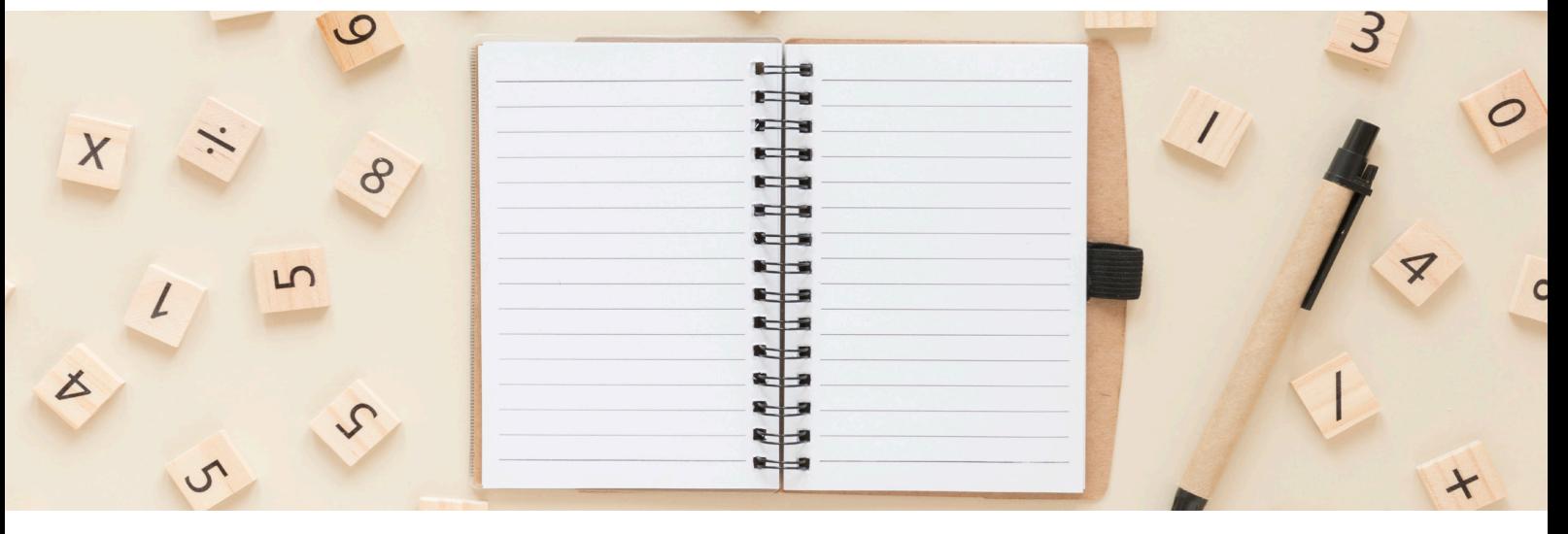

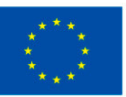

**Financiado por** la Unión Europea NextGenerationEU

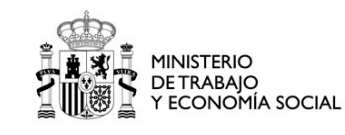

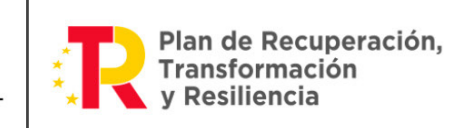

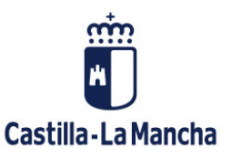

# <span id="page-3-0"></span>UD4.1: PROPORCIONALIDAD.

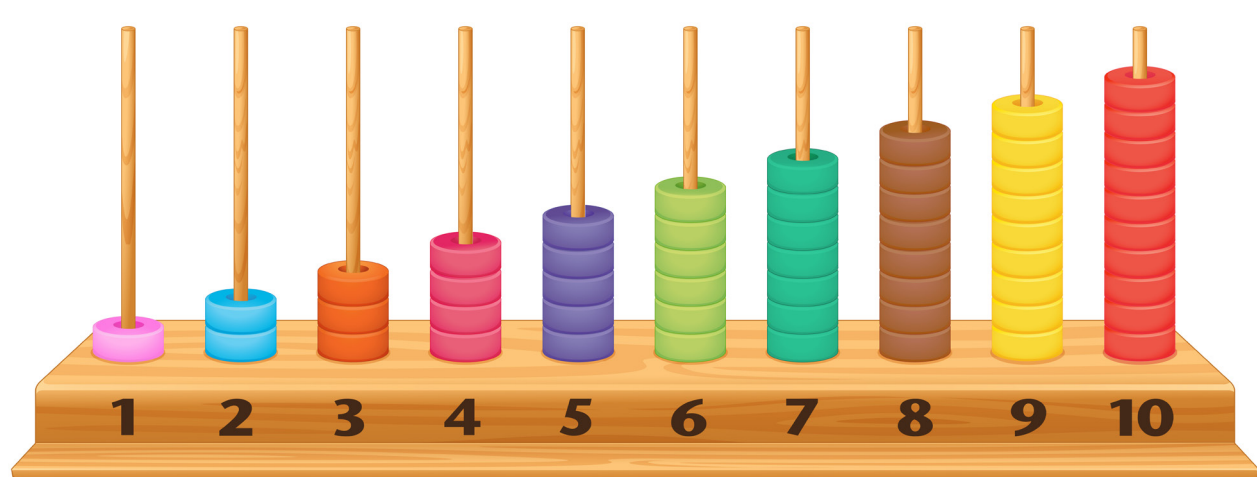

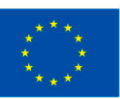

**Financiado por** la Unión Europea NextGenerationEU

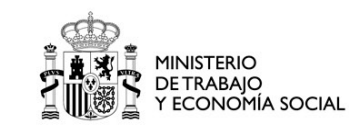

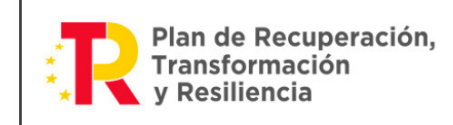

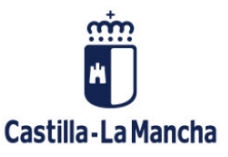

# <span id="page-4-0"></span>Presentación

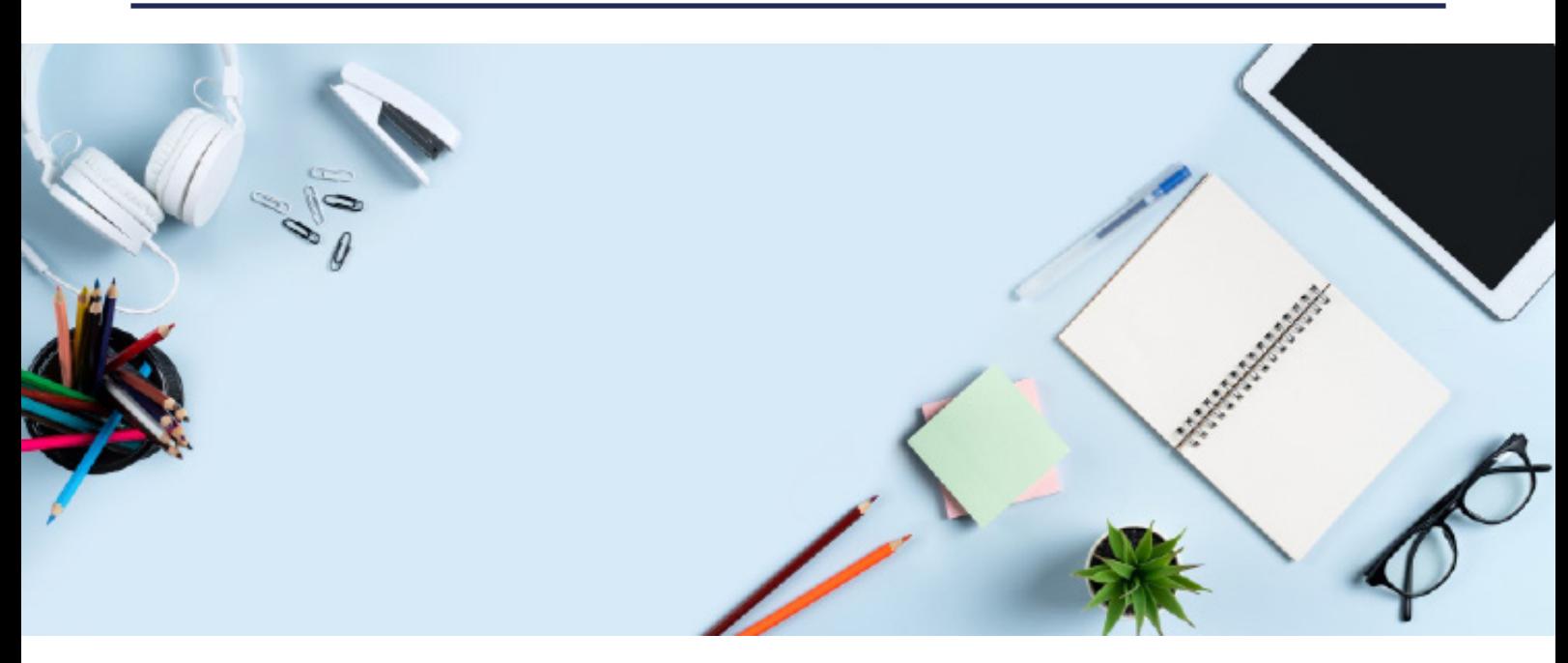

Las matemáticas son una disciplina fundamental en la educación. Dentro de ellas, se encuentran conceptos clave como la proporcionalidad, la proporcionalidad directa e inversa, porcentaje y tanto por uno; así como el interés simple y compuesto, el IVA y el uso de la calculadora.

En nuestra unidad didáctica analizaremos estos conceptos en detalle. Conoceremos cómo funcionan las relaciones de proporcionalidad directa e inversa; cómo calcular porcentajes y tanto por uno; cómo aplicar los conceptos financieros de interés simple y compuesto; así como el IVA en situaciones del mundo real. Repasaremos cómo utilizar eficientemente una calculadora en estos cálculos.

Al final de esta unidad didáctica, dominarás estos conceptos matemáticos y estarás preparado para aplicarlos en una amplia variedad de situaciones cotidianas y financieras.

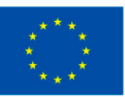

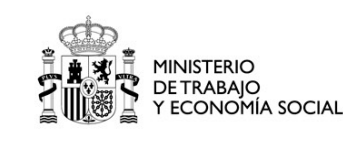

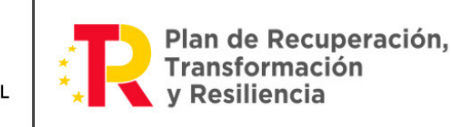

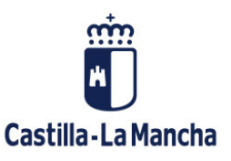

# <span id="page-5-0"></span>**Objetivos**

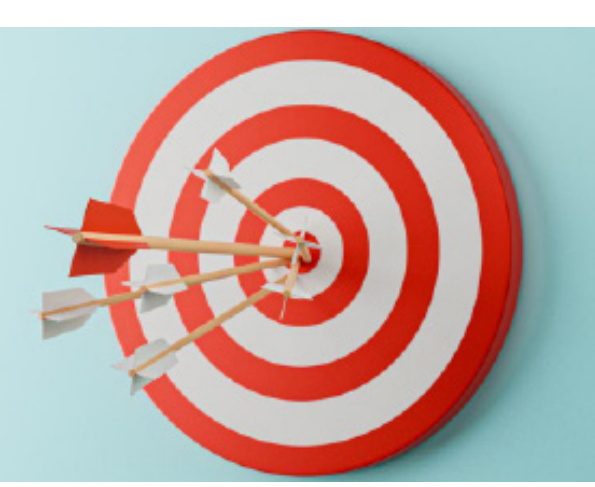

- **•** Entender cómo funcionan las relaciones de proporcionalidad directa para poder aplicar este conocimiento en situaciones cotidianas y resolver problemas matemáticos.
- **•** Dominar el cálculo de intereses compuestos para tomar decisiones financieras informadas al invertir o tomar préstamos, maximizando el rendimiento o minimizando los costos.
- **•** Aprender a aplicar el Impuesto al Valor Agregado (IVA) de manera precisa en transacciones comerciales y financieras para cumplir con las regulaciones fiscales.
- **•** Mejorar la destreza en el uso de la calculadora en cálculos matemáticos y financieros, aumentando la velocidad y precisión en las operaciones.
- **•** Dominar el cálculo de porcentajes, tanto el tanto por ciento como el tanto por uno, para resolver problemas de descuentos, aumentos y comparaciones en diversas situaciones comerciales y financieras.

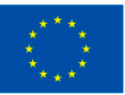

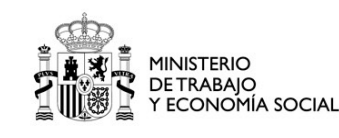

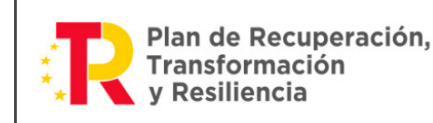

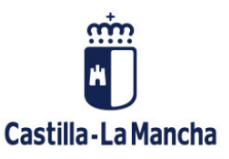

# <span id="page-6-0"></span>1. LA PROPORCIONALIDAD.

#### 1.1. CÁLCULO DE LA PROPORCIONALIDAD DIRECTA. RESOLUCIÓN DE PROBLEMAS.

La proporcionalidad es una relación matemática fundamental que describe cómo dos cantidades están relacionadas entre sí de manera equitativa o constante. En otras palabras, cuando dos variables son proporcionales, el cambio en una de ellas está relacionado de manera constante con el cambio en la otra.

Esta relación se puede expresar de diversas maneras, como ecuaciones lineales, razones, porcentajes o gráficos. Para comprender mejor este concepto, es esencial explorar sus diferentes formas y aplicaciones en profundidad.

La proporcionalidad directa, como su nombre lo indica, se refiere a una relación directa y equitativa entre dos cantidades. Cuando dos variables están en proporción directa, significa que, si una de ellas aumenta, la otra también lo hace en la misma proporción; y, si una de ellas disminuye, la otra también lo hace en la misma proporción. En otras palabras, las dos variables se mueven juntas de manera constante y predecible.

Esta relación se puede expresar de manera general mediante la ecuación:  $y = kx$ 

Donde:

- **•** <sup>y</sup> es la variable dependiente.
- x es la variable independiente.
- **k** es la constante de proporcionalidad.

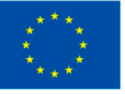

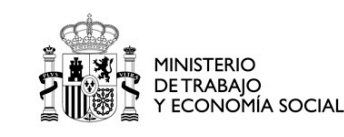

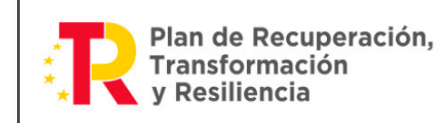

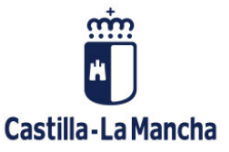

La constante k es el factor que mantiene la relación constante y determina cómo el cambio en x afecta el cambio en y. Dado que es una constante, k no cambia a lo largo de la relación de proporcionalidad.

Cuando se resuelve un problema de proporcionalidad directa, encontrar el valor de k es esencial para describir completamente la relación.

Una forma efectiva de visualizar la proporcionalidad directa es a través de gráficos. Cuando se representa una relación de proporcionalidad directa en un sistema de coordenadas cartesianas, se obtiene una línea recta que pasa a través del origen (0,0). Esto significa que cuando x es igual a cero, y también es igual a cero; lo que tiene sentido en el contexto de proporcionalidad.

La pendiente de esta línea representa la constante de proporcionalidad k, que puede tomar diferentes valores, tal y como se muestra en la siguiente gráfica:

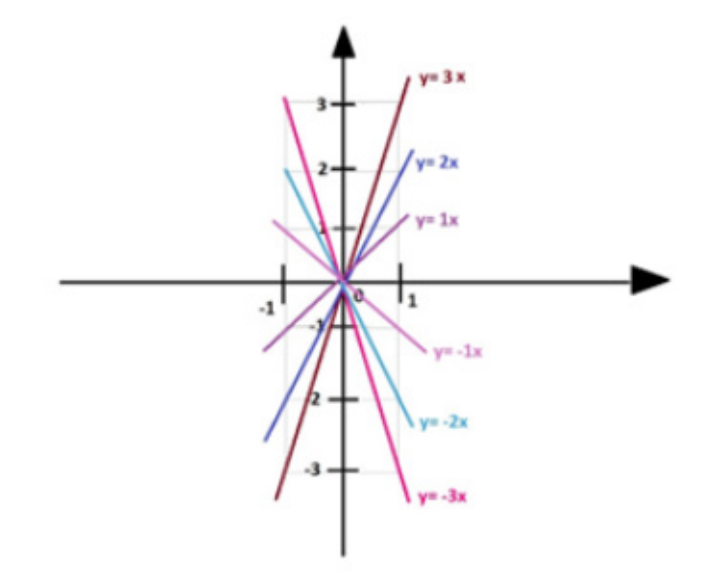

Gráfica proporcionalidad directa.

La figura anterior muestra un gráfico de una relación de proporcionalidad directa. A medida que x aumenta, y también aumenta de manera constante. La **pendiente** de la línea es igual a k, lo que indica cuánto aumenta y por cada unidad de aumento en x. Si k es mayor, la pendiente será más pronunciada, lo que significa que y aumenta más rápidamente en función de x.

La proporcionalidad directa tiene diferentes aplicaciones, algunas de ellas son:

### 1. Relación entre distancia y tiempo.

Imagina que estás planeando un viaje en automóvil y deseas calcular cuánto tiempo tomará llegar a tu destino.

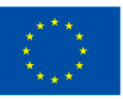

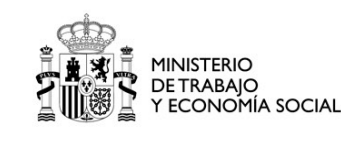

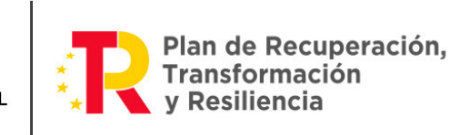

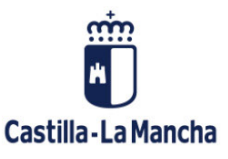

Sabes que, si mantienes una velocidad constante, la distancia que recorres está en proporción directa con el tiempo que pasas en la carretera. La ecuación para esta relación sería: d=vt

Donde:

- **•** d es la distancia en kilómetros.
- **•** <sup>v</sup> es la velocidad constante en kilómetros por hora.
- **•** <sup>t</sup> es el tiempo en horas.

En este caso, la constante de proporcionalidad k es igual a la velocidad constante v. Si aumentas tu velocidad, llegarás a tu destino en menos tiempo; si reduces la velocidad, el tiempo de viaje se incrementará en consecuencia.

Supongamos que estás planeando un viaje en automóvil y quieres calcular cuánto tiempo te llevará llegar a tu destino. Sabes que la distancia que debes recorrer es de 300 kilómetros, y que planeas mantener una velocidad constante de 75 kilómetros por hora. Quieres determinar el tiempo que te llevará llegar a tu destino.

Utilizaremos la ecuación de proporcionalidad directa d=vt donde:

- **•** d es la distancia en kilómetros (300 km en este caso).
- **•** <sup>v</sup> es la velocidad constante en kilómetros por hora (75 km/h).
- **•** <sup>t</sup> es el tiempo en horas (la incógnita que queremos encontrar).

Primero, reorganizamos la ecuación para resolver t:

 $t = v/d$ 

Luego, sustituimos los valores conocidos en la ecuación:

 $t = 300$ km / 75 km/h

Realizamos la división:

 $t=4$  horas

Por lo tanto, te llevará 4 horas llegar a tu destino a una velocidad constante de 75 kilómetros por hora.

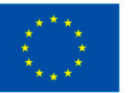

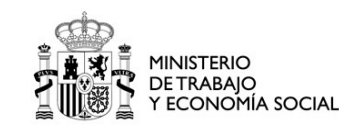

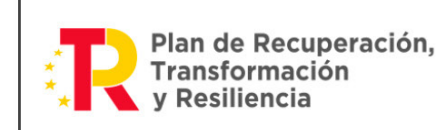

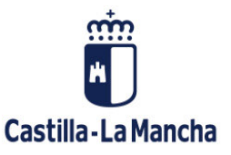

#### 2. Compra de productos a granel.

Cuando compras productos a granel, como frutas, verduras o artículos a granel en una tienda, el costo total está directamente relacionado con la cantidad que compras. Supongamos que estás comprando manzanas a 1€ por unidad. La ecuación de proporcionalidad directa sería:

 $C = px$ 

Donde:

- **•** C es el costo total en euros.
- **•** p es el precio por unidad en euros.
- **•** <sup>x</sup> es la cantidad de unidades compradas.

La constante de proporcionalidad k es el precio por unidad p. Por lo tanto, si compras más manzanas, el costo total será mayor, y viceversa.

Supongamos que estás comprando camisetas en una tienda de ropa y cada camiseta cuesta 12€. Quieres comprar 8 camisetas y deseas calcular el costo total de tu compra.

Utilizaremos la ecuación de proporcionalidad directa:

 $C = px$ 

Donde:

- **•** C es el costo total en euros (la incógnita que queremos encontrar).
- **•** p es el precio por unidad en euros (12€ por camiseta en este caso).
- **•** <sup>x</sup> es la cantidad de camisetas que deseas comprar (8 camisetas).

Sustituimos los valores conocidos en la ecuación: C = (12 euros por camiseta) x 8 camisetas.

Realizamos la multiplicación: C = 96 euros.

Por lo tanto, el costo total de comprar 8 camisetas a 12€ cada una es de 96€.

### 3. Cálculo de los pagos por horas trabajadas.

En trabajos temporales, o por horas, el salario que ganas está directamente relacionado con las horas que trabajas. Supongamos que estás trabajando como asistente de ventas y ganas 10€ por hora.

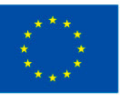

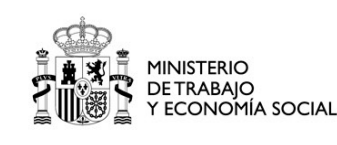

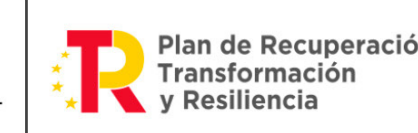

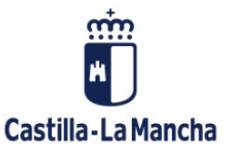

<span id="page-10-0"></span>La ecuación de proporcionalidad directa sería:

 $S = wh$ 

Donde:

- **•** S es el salario total en euros.
- **•** <sup>w</sup> es la tarifa por hora en euros.
- **•** h es el número de horas trabajadas.

La constante de proporcionalidad k es la tarifa por hora w. Por lo tanto, si trabajas más horas, tu salario total será mayor, y, si la tarifa por hora aumenta, ganarás más por cada hora trabajada.

Supongamos que estás trabajando en un trabajo temporal como asistente de construcción y ganas 15€ por hora. Has trabajado durante 6 horas en un día y deseas calcular tu salario total.

Utilizaremos la ecuación de proporcionalidad directa

 $S = wh$ 

Donde:

- **•** S es el salario total en euros (la incógnita que queremos encontrar).
- **•** <sup>w</sup> es la tarifa por hora en euros (15€ por hora en este caso).
- **•** h es el número de horas trabajadas (6 horas).

Sustituimos los valores conocidos en la ecuación: S = 15 euros/hora x 6 horas.

Realizamos la multiplicación: S=90 euros.

Por lo tanto, tu salario total por trabajar 6 horas a una tarifa de 15€ por hora es de 90€.

### 1.2. CÁLCULO DE LA PROPORCIONALIDAD INVERSA. RESOLUCIÓN DE PROBLEMAS.

La **proporcionalidad inversa**, como su nombre lo indica, se refiere a una relación matemática en la que dos variables están interconectadas de manera inversa. Esto significa que, cuando una variable aumenta, la otra disminuye en una relación constante, y viceversa.

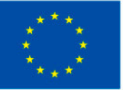

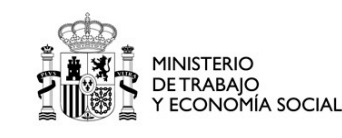

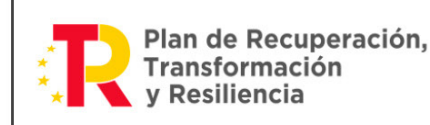

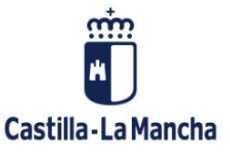

La relación matemática general que describe la proporcionalidad inversa es:

*y = k/x*

Donde:

- **•** <sup>y</sup> es la variable dependiente.
- **•** <sup>x</sup> es la variable independiente.
- **k** es la constante de proporcionalidad.

La constante k es el factor que mantiene la relación constante y determina cómo el cambio en <sup>x</sup> afecta el cambio en y. A medida que x aumenta, y disminuye, y viceversa. La proporción entre y y x siempre es igual a k.

La proporcionalidad inversa se puede visualizar de manera efectiva a través de gráficos. Cuando se representa una relación de proporcionalidad inversa en un sistema de coordenadas cartesianas, se obtiene una curva hiperbólica. Esta curva tiene la forma de una "U" invertida y nunca cruza los ejes x e y.

A medida que x aumenta, y disminuye, y viceversa. La forma de la curva hiperbólica depende de la constante de proporcionalidad k.

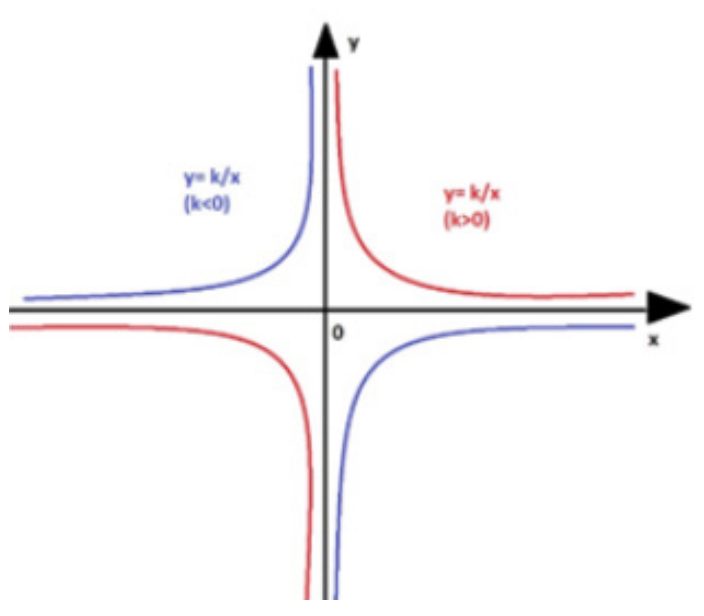

Gráfica de la proporcionalidad inversa.

La figura anterior muestra un gráfico típico de una relación de proporcionalidad inversa. A medida que x se acerca a cero, y se acerca al infinito positivo, y a medida que x aumenta, y disminuye de manera significativa.

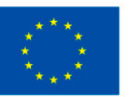

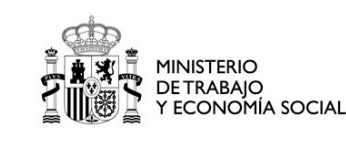

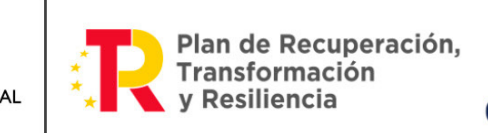

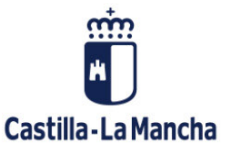

# **Competencia Matemática** Nivel **3 13 UD4: Proporcionalidad**

La proporcionalidad inversa tiene distintas aplicaciones como, por ejemplo:

#### 1. Ley de Newton de la Gravitación Universal.

Uno de los ejemplos más famosos de proporcionalidad inversa se encuentra en la Ley de la Gravitación Universal de Isaac Newton. Esta ley establece que la fuerza de atracción gravitatoria entre dos objetos es inversamente proporcional al cuadrado de la distancia que los separa. La ecuación de esta ley es:

$$
F = (G \times ma \times mb)/(r2)
$$

Donde:

- **•** F es la fuerza de atracción gravitatoria.
- **•** G es la constante gravitatoria universal.
- ma y mb son las masas de los dos objetos.
- **•** r2 es la distancia entre los centros de los dos objetos al cuadrado.

En esta relación, a medida que la distancia (r) entre dos objetos aumenta, la fuerza de atracción (F) entre ellos disminuye. Esta es una clara demostración de proporcionalidad inversa.

Veamos un ejemplo real:

Utilizaremos la ecuación de la Ley de Gravitación Universal de Newton:

- $F = (G \times ma \times mb)/(r2)$
- **•** F es la incógnita.
- **•** <sup>G</sup> es 6,67⋅10^-11 N(m/kg)^2
- **•** ma es la masa del primer objeto: 500 kg.
- **•** mb es la masa del segundo objeto: 750 kg.
- **•** <sup>r</sup> es la distancia entre los centros de las masas: 4m.

Sustituyendo los valores en la ecuación y realizando los cálculos:

 $F = (6,674 \times 10^{(-11)} \times 500 \times 750)/16$  N

 $F = (2490000 \times 10^{(-11)})$ /16 N

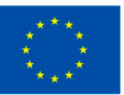

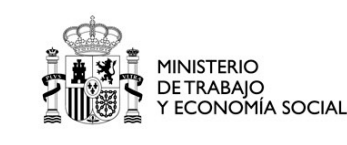

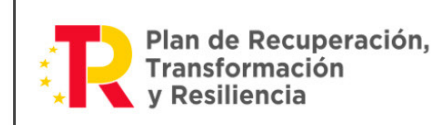

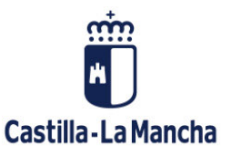

#### $F = 155,625 \times 10^{(-11)}$  N

#### 2. Ley de Boyle-Mariotte en termodinámica,

En la termodinámica, la Ley de Boyle-Mariotte describe la relación inversa entre el volumen y la presión de un gas a una temperatura constante. La ecuación de esta ley es:

*PV=k* 

Donde:

- **•** P es la presión del gas.
- **•** V es el volumen del gas.
- *k* es una constante.

En esta relación, si aumentamos el volumen (V) de un gas, la presión (P) disminuirá, y viceversa. La proporción entre la presión y el volumen siempre es constante bajo condiciones constantes de temperatura.

Supongamos que tienes un gas en un recipiente a una presión de 300 kPa (kilopascales) y un volumen de 0,04 metros cúbicos. Quieres calcular el nuevo volumen del gas si aumentas la presión a 450 kPa, manteniendo la temperatura constante.

Para el estado inicial, tenemos

P1=300 kPa y V1=0,04 m<sup>3</sup>. Para el estado final, la presión aumenta a P2=450 kPa, y queremos encontrar V2, el nuevo volumen del gas.

Usamos la ley para ambos estados:

*P1 x V1=P2 x V2* 

Sustituimos los valores conocidos y resolvemos para V2:

300kPa x 0.04m³=450kPa x V

 $12m^3$  x kPa =450kPa x V

Despejamos: V2= 12m<sup>3</sup> x kPa / 450kPa

Realizamos la división: V2 = 0,0267m³

Por lo tanto, el nuevo volumen del gas, cuando la presión se aumenta a 450 kPa, manteniendo la temperatura constante, es de aproximadamente 0,0267 metros cúbicos.

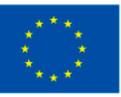

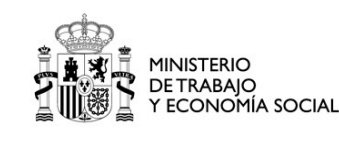

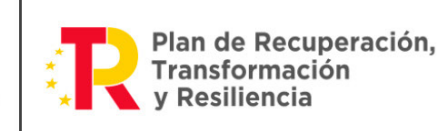

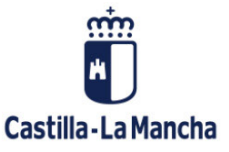

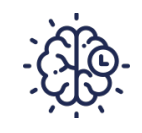

### **Recuerda**

<span id="page-14-0"></span>Tanto la proporcionalidad directa como la inversa pueden verse representadas gráficamente a través del denominado eje de coordenadas. En dicho eje, podremos observar los valores de *x* y de *y*.

## 1.3. CÁLCULO DEL TANTO POR CIENTO Y TANTO POR UNO.

El tanto por ciento, a menudo abreviado como "%", es una medida que expresa una fracción de 100 partes. En otras palabras, representa una proporción relativa a la totalidad, que se toma como 100%. Es una forma poderosa de cuantificar y comparar partes de un conjunto en términos de la totalidad. El símbolo "%" es una adaptación de la abreviatura latina "per centum", que significa "por cien."

La representación matemática del tanto por ciento es simple y efectiva. Se expresa mediante la siguiente fórmula:

Tanto por ciento (%)= Total/Parte  $\times$  100

Donde:

- **•** "Tanto por ciento (%)" representa la cantidad expresada como porcentaje.
- **•** "Parte" es la cantidad específica que se está considerando.
- **•** "Total" es la cantidad total o el todo con el que se compara la parte.

### **Importante**

Esta fórmula es la base para calcular el porcentaje en una gran variedad de contextos, desde descuentos en compras hasta tasas de interés en inversiones financieras.

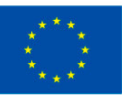

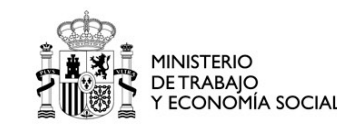

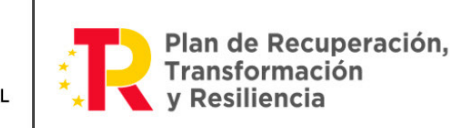

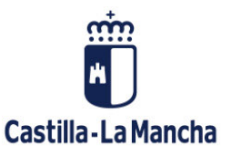

El % tiene una amplia variedad de aplicaciones en una gran variedad de situaciones de la vida cotidiana, algunos de ellos son:

- **•** Finanzas y economía: En el mundo de las finanzas, el tanto por ciento es una herramienta fundamental. Se utiliza para calcular tasas de interés en préstamos y cuentas de ahorro, evaluar rendimientos de inversiones, y comprender el impacto de los impuestos sobre los ingresos. Los porcentajes también son esenciales en la contabilidad y la gestión financiera de las empresas.
	- **-** Ejemplo 1: Supongamos que solicitas un préstamo de 5.000 € con una tasa de interés anual del 8%. ¿Cuánto pagarás en intereses después de un año?

Intereses = Principal × Tasa de interés = 5.000 € × 0,08 = 400 €.

**-** Ejemplo 2: Si inviertes 1.000 € en una cuenta de ahorros que paga un interés del 5% anual, ¿cuánto tendrás al final de tres años?

Importe total = Principal + Intereses =  $1.000 \text{ } \epsilon$  +  $(1.000 \text{ } \epsilon \times 0.05 \times 3)$  =  $1.150 \text{ } \epsilon$ .

Al final de tres años, tendrías 1.150 €.

- **•** Compras y descuentos: El tanto por ciento se emplea, comúnmente, en las compras y los descuentos. Los minoristas utilizan porcentajes para anunciar descuentos en productos, lo que permite a los consumidores calcular rápidamente cuánto ahorrarán en una compra. Los cupones y las ofertas especiales a menudo se expresan en porcentajes.
	- **-** Ejemplo 1: Si un artículo tiene un precio original de 80 €, y está en oferta con un descuento del 20%, ¿cuánto pagarás por el artículo?

Descuento = Precio original  $\times$  Tasa de descuento = 80  $\epsilon \times 0.20 = 16 \epsilon$ .

Precio con Descuento = Precio original - descuento = 80  $\epsilon$  - 16  $\epsilon$  = 64  $\epsilon$ .

Pagarías 64 € por el artículo con el descuento aplicado.

**-** Ejemplo 2: Si compras dos artículos a precio completo por 50 € cada uno, y aprovechas la oferta de "compre uno y llévese otro al 50% de descuento", ¿cuánto pagarás en total?

Importe total sin descuento = Precio unitario  $\times$  cantidad = 50  $\epsilon \times 2 = 100 \epsilon$ .

Descuento = Precio unitario × Tasa de descuento = 50 € × 0,50 = 25 €.

Importe total con descuento = Total sin descuento - descuento = 100 € - 25 € = 75€.

Pagarías 75 € en total aprovechando la oferta.

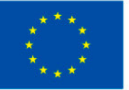

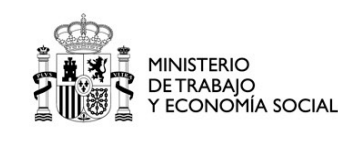

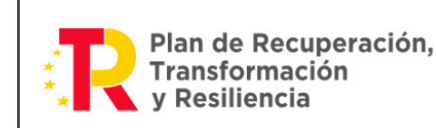

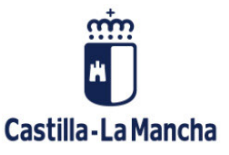

- **•** Estadística y probabilidad: En estadísticas y probabilidad, los porcentajes se utilizan para representar la probabilidad de eventos. Por ejemplo, una probabilidad del 25% significa que hay un 25% de posibilidades de que ocurra un evento en particular. Los porcentajes también se utilizan en encuestas y análisis de datos para resumir y comunicar resultados.
	- **-** Ejemplo 1: Si lanzas un dado justo de seis caras, ¿cuál es la probabilidad de obtener un número par?

Número de resultados favorables = 3 (2, 4, 6).

Número total de resultados posibles =  $6(1, 2, 3, 4, 5, 6)$ .

Probabilidad = (Resultados favorables / Resultados posibles)  $\times$  100% = (3 / 6)  $\times$  100% = 50%.

La probabilidad de obtener un número par es del 50%.

**-** Ejemplo 2: Si una empresa tenía ventas de 100.000 € el año pasado y este año tuvo ventas de 120.000 €, ¿cuál fue el aumento porcentual en las ventas?

Aumento = (Ventas actuales - Ventas anteriores) / Ventas anteriores  $\times$  100% = (120.000 – 100.000) / 100.000  $\times$  100% = 20%.

Las ventas aumentaron en un 20%

- **•** Ciencia y medicina: En campos científicos como la química y la biología, los porcentajes se utilizan para expresar la concentración de sustancias en soluciones. En medicina, se emplean para describir la eficacia de tratamientos y el riesgo de efectos secundarios. Los porcentajes también se utilizan en la epidemiología para comunicar tasas de enfermedades y vacunación.
	- **-** Ejemplo 1: Si tienes una solución que contiene 40 gramos de sal disueltos en 200ml. de agua (densidad =1), ¿cuál es la concentración de sal en la solución en términos de porcentaje en peso?

Peso de la sal  $=$  40 gramos.

Peso total de la solución = 40 gramos (sal) + 200 gramos (agua) = 240 gramos.

Concentración en % = (Peso de la sal / Peso total)  $\times$  100% = (40 / 240)  $\times$  100% = 16.67%.

**-** Ejemplo 2: Si un medicamento tiene una tasa de éxito del 70% en el tratamiento de una enfermedad, ¿cuál es la probabilidad de que un paciente tratado con este medicamento se recupere?

Probabilidad de Éxito  $= 70\%$ .

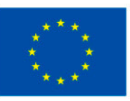

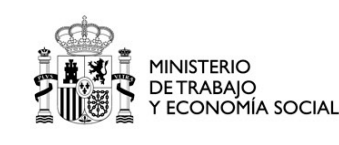

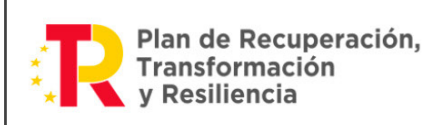

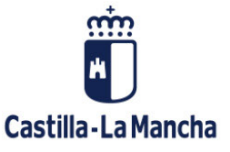

Hay un 70% de probabilidad de que un paciente se recupere con este medicamento.

- **•** Educación: En el ámbito educativo, los porcentajes son comunes en la calificación de exámenes y tareas. Los estudiantes reciben puntuaciones en porcentaje que representan su rendimiento en relación con el total de puntos posibles. Los porcentajes también se utilizan en la elaboración de informes de calificaciones y evaluaciones de desempeño.
	- **-** Ejemplo 1: Si un estudiante obtiene calificaciones de 80, 90 y 70 en tres asignaturas, ¿cuál es su promedio en términos de porcentaje?

Solución:

Promedio en % = (80 + 90 + 70) / 3 = 80%.

El estudiante tiene un promedio del 80%.

**-** Ejemplo 2: Si un sistema escolar considera un rendimiento del 60% o más como "aprobado", ¿un estudiante que obtuvo un 75% en sus exámenes está aprobado?

Porcentaje Obtenido = 75% > 60%.

El estudiante está aprobado según el criterio del sistema escolar.

Por otra parte, el término "tanto por uno" se refiere a una relación en la que una cantidad se compara con una unidad o el número uno. En otras palabras, el tanto por uno se utiliza para expresar una proporción o relación en la que una cantidad se mide en términos de una sola unidad.

La expresión matemática del tanto por uno es muy sencilla, ya que la cantidad se representa tal como es. No es necesario dividirla o expresarla como una fracción, ya que el denominador en esta relación es siempre igual a uno. Entonces, si tenemos una cantidad "x", la expresión de tanto por uno simplemente es:

Tanto por uno  $= x$ 

En esta relación, "x" representa la cantidad que estamos considerando, y no necesita ninguna modificación adicional.

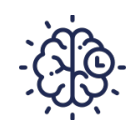

### **Recuerda**

El tanto por uno, a pesar de su simplicidad aparente, es una base fundamental en las matemáticas y en la forma en que expresamos relaciones y proporciones en la vida cotidiana.

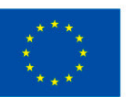

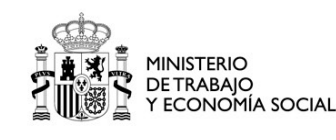

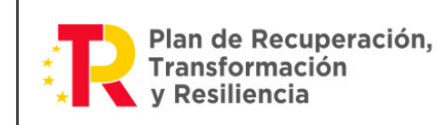

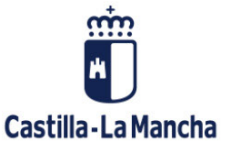

El tanto por uno puede encontrarse en una **variedad de contextos** y es fundamental en varios campos de las matemáticas y más allá. A continuación, exploramos algunos de estos contextos:

#### 1. Fracciones.

El tanto por uno es la base de las fracciones y razones. Cuando expresamos una cantidad como una fracción, estamos utilizando una relación de tanto por uno. Por ejemplo, si decimos que tenemos "1/4" de una pizza, estamos diciendo que tenemos una de las cuatro partes iguales en las que se divide la pizza. En este caso, "1/4" es equivalente a "uno entre cuatro," lo que es una relación de tanto por uno.

#### 2. Proporciones.

En problemas de proporciones, también se utiliza la relación de tanto por uno. Cuando decimos que "dos de cada tres personas prefieren el chocolate," estamos expresando una proporción en la que dos personas prefieren el chocolate y una persona no lo hace. Esto se puede representar matemáticamente como "2/3," que es una relación de tanto por uno.

#### 3. Porcentajes.

El concepto de porcentaje, que es ampliamente utilizado en matemáticas y en la vida cotidiana, también se basa en el tanto por uno. Cuando decimos que algo tiene un 20% de probabilidad de suceder, estamos diciendo que, de cada 100 veces, eso sucederá 20 veces. Esta es otra expresión de tanto por uno, donde "20%" representa la cantidad en términos de una unidad de 100.

#### 4. Razones de cambio.

En el cálculo y la matemática aplicada, la relación de tanto por uno es fundamental en la idea de razones de cambio. Por ejemplo, cuando se calcula la velocidad promedio en un viaje, se está calculando una razón de cambio en la que la distancia recorrida se compara con el tiempo transcurrido. Esto se expresa como "millas por hora" o "kilómetros por hora," que son ejemplos de tanto por uno en los que una distancia se compara con una unidad de tiempo.

#### 5. Ciencia y proporciones químicas.

En la química y la física, el tanto por uno es esencial para expresar proporciones químicas y relaciones en reacciones químicas. Por ejemplo, en la reacción química del agua (H<sub>2</sub>O), se utiliza el tanto por uno para mostrar que cada molécula de agua contiene dos átomos de hidrógeno y uno de oxígeno. Esta relación de dos a uno se expresa como "H2O."

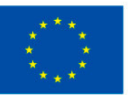

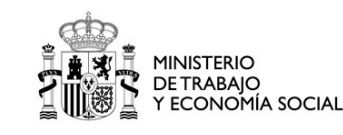

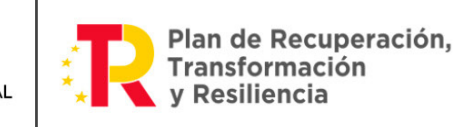

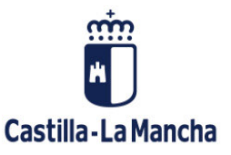

#### <span id="page-19-0"></span>1.4. UTILIZACIÓN DE LOS PORCENTAJES EN LA ECONOMÍA. INTERÉS SIMPLE. DESCUENTOS.

Impuestos. (IVA).

En su forma más simple, un porcentaje es una forma de expresar una proporción o relación entre una parte y un todo en términos de 100 partes iguales. Un porcentaje se representa mediante el símbolo "%".

En el ámbito de la economía, las aplicaciones son numerosas y útiles. Algunos ejemplos son:

- 1. Tasas de crecimiento:
- **•** Tasa de crecimiento del Producto Interior Bruto (PIB): El Producto Interno Bruto (PIB) es una medida ampliamente utilizada que representa el valor total de la producción de bienes y servicios en una economía en un período de tiempo específico. La tasa de crecimiento del PIB se calcula mediante la siguiente fórmula:

Tasa de crecimiento del PIB (%)= ((PIB actual−PIB anterior)/ PIB anterior)×100%

Por ejemplo, si el PIB de un país fue de 1.000€ millones en el año 2020, y aumentó a 1.100€ millones en el año 2021, la tasa de crecimiento del PIB sería:

Tasa de crecimiento del PIB (%)= ((1.100€−1.000€)/ 1.000€)x100%=10%

Esto significa que el PIB experimentó un crecimiento del 10% durante ese año.

**•** Tasa de desempleo: La tasa de desempleo es otro indicador económico importante que se expresa en términos de porcentaje. Mide la proporción de personas que están desempleadas en relación con la fuerza laboral total. La fórmula para calcular la tasa de desempleo es la siguiente:

Tasa de desempleo (%)= (Número de desempleados / Fuerza laboral total) x 100%

Por ejemplo, si una ciudad tiene 5.000 personas desempleadas y una fuerza laboral total de 50.000 personas, la tasa de desempleo sería:

Tasa de desempleo  $\frac{(h)}{0}$  =  $\frac{(5.000}{50.000}) \times 100\% = 10\%$ 

Esto significa que el 10% de la fuerza laboral está desempleada.

#### 2. Porcentaje de impuestos.

Los porcentajes también son fundamentales en el contexto de los impuestos. Los gobiernos utilizan tasas impositivas para recaudar ingresos y financiar servicios públicos.

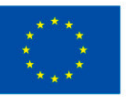

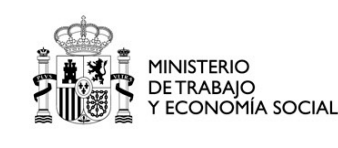

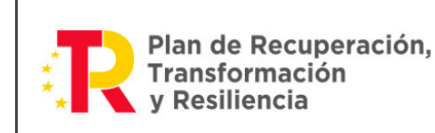

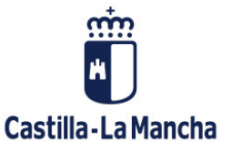

Por ejemplo:

**•** Tasa impositiva sobre ingresos personales: La tasa impositiva sobre los ingresos personales es la cantidad de impuestos que una persona debe pagar en relación con sus ingresos totales. Por ejemplo, si la tasa impositiva es del 20% y una persona gana 50.000€ al año, el cálculo de impuestos sería:

Impuestos pagados = Ingresos × Tasa impositiva = 50.000 € x 0,20 = 10.000 €.

Esto significa que la persona debe pagar 10.000 € en impuestos.

**•** Tasa impositiva sobre ventas: En algunos lugares, se aplica una tasa impositiva sobre las ventas de bienes y servicios. Por ejemplo, si la tasa impositiva sobre las ventas es del 8%, y alguien compra un artículo por 100 €, el cálculo del impuesto sobre las ventas sería:

Impuesto sobre ventas=Precio del artículo × Tasa impositiva=100  $\epsilon$  × 0,08 = 8 $\epsilon$ 

Esto significa que el impuesto sobre las ventas es de 8 € en este caso.

#### 3. Cambios en los precios y descuentos.

En el mundo de los negocios y el consumo, los porcentajes se utilizan para comunicar cambios en los precios y descuentos:

**•** Aumento de precio: Cuando un producto experimenta un aumento de precio, el cambio se expresa, a menudo, en términos de porcentaje. Por ejemplo, si un artículo, que solía costar 50€, ahora cuesta 60€, el aumento de precio se calcula de la siguiente manera:

Aumento de precio (%) = ((Nuevo precio−Precio anterior)/Precio anterior) x 100%

Aumento de precio (%) = ((60 € − 50 €) / 50 €) x 100% = 20%

Esto significa que el precio aumentó un 20%.

**•** Descuento en el precio: Los descuentos en el precio también se expresan en términos de porcentaje. Por ejemplo, si un artículo con un precio original de 80 € está en oferta con un descuento del 25%, el cálculo del precio con descuento sería:

Precio con descuento = Precio original × (1−Tasa de descuento)

Precio con descuento = 80€ × (1−0.25) = 80€ × 0.75 = 60€.

Esto significa que el precio con descuento es de 60 €.

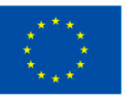

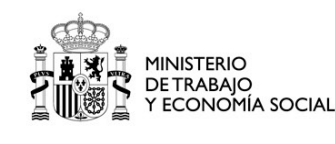

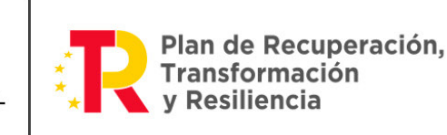

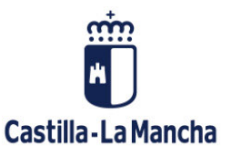

#### 4. Distribución de la riqueza.

Los porcentajes también se utilizan para analizar la distribución de la riqueza en una sociedad. La distribución de la riqueza se refiere a cómo se **distribuyen los recursos económicos** entre diferentes grupos de personas o sectores de la sociedad.

Por ejemplo, el Índice de Gini es una medida que se utiliza para evaluar la desigualdad de ingresos en una población. Se expresa en términos de porcentaje, donde 0% representa la igualdad total y 100% representa la desigualdad total.

Un valor del Índice de Gini del 40%, por ejemplo, indicaría un nivel moderado de desigualdad de ingresos en una sociedad.

#### 5. Evaluación de rentabilidad.

En el ámbito empresarial, los porcentajes se utilizan para evaluar la rentabilidad de una inversión o negocio. Uno de los indicadores más comunes es el margen de beneficio.

El margen de beneficio se refiere al porcentaje de beneficio que una empresa obtiene en relación con sus ingresos totales. La fórmula para calcular el margen de beneficio es la siguiente:

Margen de beneficio (%) = (Beneficio neto/Ingresos totales)  $\times$ 100%

Por ejemplo, si una empresa tiene ingresos totales de 100.000€ y un beneficio neto de 20.000€, el margen de beneficio sería:

Margen de beneficio (%) = (20.000€/10.000€) × 100% = 20%

Esto significa que la empresa tiene un margen de beneficio del 20%.

#### 6. Interés simple.

**•** Interés de un préstamo: Supongamos que tomas un préstamo de 5.000 € con una tasa de interés simple del 8% anual y el préstamo se paga en 2 años. Quieres calcular cuánto pagarás al final del período, incluyendo el interés simple.

La fórmula para calcular el interés simple es:

#### Interés Simple = Principal x Tasa de Interés Anual x Tiempo en Años

En este caso:

Principal =  $5.000 \in$ 

Tasa de interés anual =  $8\%$ 

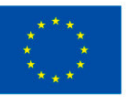

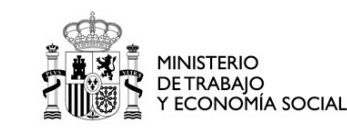

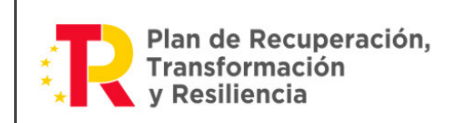

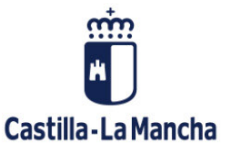

Tiempo en años = 2 años

Aplicamos la fórmula:

Interés simple = 5000 € x 0,08 x 2

Interés simple = 800 €

El interés simple en este préstamo es de 800 €. Por lo tanto, al final de los 2 años, tendrás que pagar 5.000 € (el principal) más 800 € de interés, lo que suma un total de 5.800 €.

**•** Ganancia por inversión con interés simple: Supongamos que inviertes 3.000 € en un certificado de depósito (CD) que paga una tasa de interés simple del 5% anual. Quieres calcular cuánto ganarás en interés simple después de 4 años.

Utilizamos la misma fórmula de interés simple:

#### Interés simple = principal x tasa de interés anual x tiempo en años

En este caso:

Principal =  $3,000 \in$ 

Tasa de interés anual = 5%

Tiempo en años  $=$  4 años

Aplicamos la fórmula:

Interés simple =  $3000 \text{ €} \times 0.05 \times 4$ 

Interés simple = 600 €

Después de 4 años, habrás ganado 600 € en interés simple sobre tu inversión 3000 €.

#### 7. Interés Compuesto.

El interés compuesto se utiliza en inversiones financieras para calcular cómo se acumulan los intereses sobre un principal original y sobre los intereses previamente ganados. Los porcentajes son esenciales para entender y calcular el crecimiento de una inversión a lo largo del tiempo.

**•** Interés compuesto en una cuenta de ahorros: Supongamos que tienes una cuenta de ahorros con un saldo inicial de 10.000 € y que la tasa de interés anual es del 5%. Quieres calcular cuánto tendrás en la cuenta después de 3 años con interés compuesto.

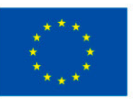

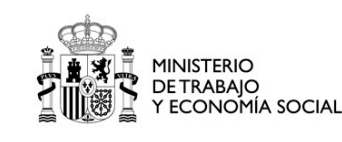

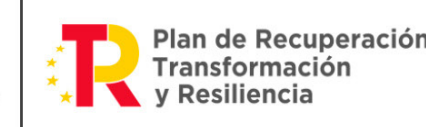

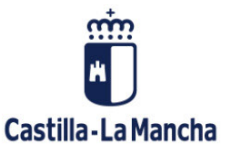

La fórmula para calcular el costo futuro con interés compuesto es:

Costo futuro=Principal×(1+Tasa interanual)/100)^Tiempo en años

En este caso:

Principal =  $10,000 \in$ 

Tasa de interés anual  $= 5\%$ 

Tiempo en años = 3 años

Aplicamos la fórmula:

Costo futuro=  $10.000 \text{€} \times (1+5/100)^{2}$ 

Costo futuro=  $10.000 \text{ } \epsilon \times (1+0.05)$  ^3

Costo futuro=  $10.000 \le x (1.05)^{2}$ 

Costo futuro= 10.000 € × 1,1576

Costo futuro ≈ 11.576,25 €

Después de 3 años, tu cuenta de ahorros con interés compuesto habrá crecido a aproximadamente 11. 576,25 €.

**•** IVA: Supongamos que compras una computadora portátil por un precio de venta de 800 € y la tasa de IVA es del 12%. Quieres calcular cuánto pagarás en impuestos por el IVA.

La fórmula para calcular el costo del IVA = precio de venta x (tasa de IVA/100)

En este caso:

Precio de venta = 800  $\epsilon$ 

Tasa de IVA =  $12\%$ 

Aplicamos la fórmula:

IVA =  $800 \text{ } \in$  x (12/100)

 $IVA = 800 \times 0,12$ 

 $IVA = 96 \in$ 

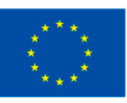

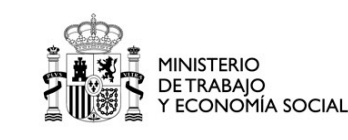

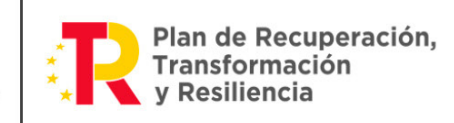

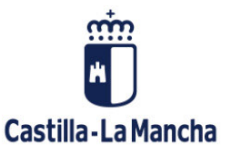

<span id="page-24-0"></span>El costo del IVA en esta compra es de 96 €. Por lo tanto, el precio total que pagarás por la computadora portátil, incluyendo el IVA, será de 800 € (precio de venta) más 96 € de IVA, lo que suma un total de 896 €.

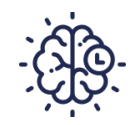

### **Recuerda**

Como hemos podido comprobar, el cálculo del IVA de un determinado producto o servicio siempre lleva consigo el cálculo de un porcentaje.

# 2. UTILIZACIÓN DE LA CALCULADORA.

### 2.1. INSTRUCCIONES DE MANEJO DE LA CALCULADORA CIENTÍFICA.

La calculadora es una herramienta muy útil y con gran potencial para resolver cálculos matemáticos de forma rápida y precisa.

Los pasos para utilizar la calculadora son:

1. Encender la calculadora: Presiona el botón de encendido para activar la calculadora, que suele venir indicado como ON o AC, tal y como se muestra en la siguiente imagen:

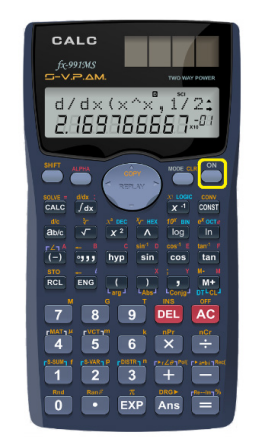

Botón de encendido de la calculadora.

2. Conocer los botones básicos: Familiarízate con los botones básicos de la calculadora, que incluyen los dígitos del 0 al 9, los operadores matemáticos (+, -, \*, /), el botón de igual (=), y el botón de borrar o borrar entrada (C o CE). En la siguiente imagen se muestran las áreas numéricas y de operaciones.

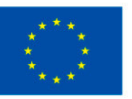

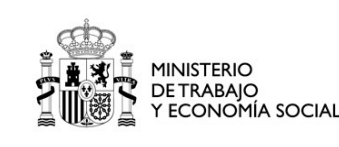

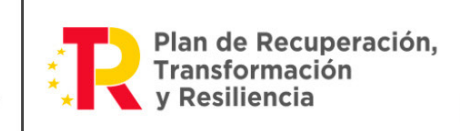

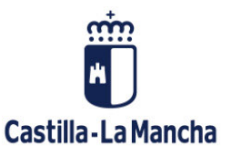

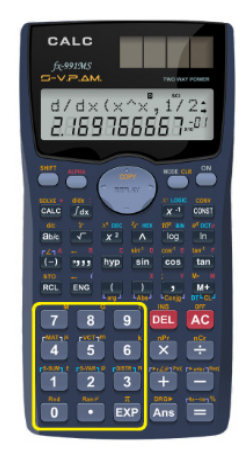

Ubicación de números.

#### 3. Realizar cálculos básicos:

- **•** Suma: Inserta un número, presiona el botón "+", y, luego, inserta el segundo número. Finalmente, presiona el botón "=" para obtener el resultado.
- **•** Resta: Inserta un número, presiona el botón "-", y, luego, inserta el segundo número. Luego, presiona el botón "=" para obtener el resultado.
- **•** Multiplicación: Inserta un número, presiona el botón "\*", inserta el segundo número y presiona "=" para obtener el resultado.
- **•** División: Inserta el numerador, presiona el botón "/", inserta el denominador y, luego, presiona "=" para obtener el cociente.

En la siguiente imagen se muestra el área de operaciones:

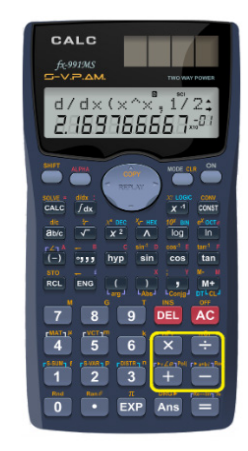

Ubicación de operaciones.

4. Utilizar la tecla de memoria (M): Algunas calculadoras tienen una tecla de memoria (M) que te permite almacenar y recuperar números. Para almacenar un número en la memoria, inserta el número y presiona la tecla M+ o MR para recuperarlo.

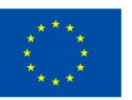

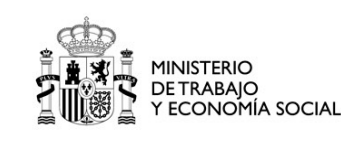

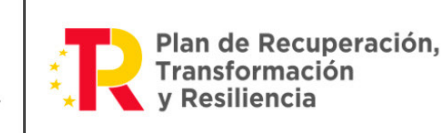

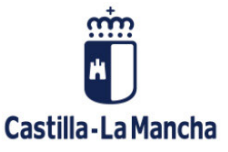

- <span id="page-26-0"></span>5. Calcular porcentajes: Para calcular porcentajes, inserta el número, presiona la tecla "%", inserta el porcentaje deseado y luego presiona "=" para obtener el resultado. Por ejemplo, para calcular el 20% de 100: inserta "100", presiona "%", inserta "20", y, luego, "=" para obtener "20".
- 6. Realizar operaciones con decimales y fracciones: La mayoría de las calculadoras pueden trabajar con decimales y fracciones. Asegúrate de utilizar el punto decimal (.) para separar los decimales y los paréntesis para realizar operaciones con fracciones

#### 2.2. EMPLEO DE LA CALCULADORA COMO INSTRUMENTO PARA RESOLVER OPERACIONES.

A continuación, vamos a ver algunos ejemplos prácticos del uso de la calculadora:

#### 1. Calcula la suma y la resta de los siguientes números:

Suma: 135 + 58

Resta: 245 – 78

#### **-** Pasos para la suma:

- 1. Enciende la calculadora.
- 2. Inserta "135", y, luego, presiona el botón "+".
- 3. Inserta "58", y, luego, presiona el botón "=".
- 4. El resultado de la suma es "193".

#### **-** Pasos para la resta:

- 1. Inserta "245", y, luego, presiona el botón "-".
- 2. Inserta "78", y, luego, presiona el botón "=".
- 3. El resultado de la resta es "167".

#### 2. Calcula el producto y el cociente de los siguientes números:

Producto: 12 \* 7

Cociente: 36 / 4

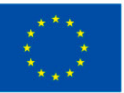

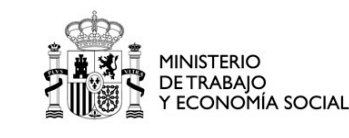

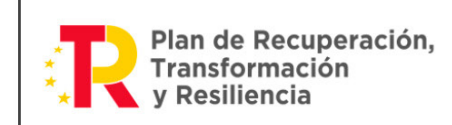

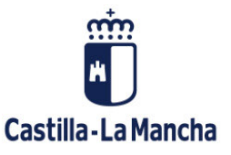

#### **-** Pasos para el producto:

- 1. Enciende la calculadora.
- 2. Inserta "12", y, luego, presiona el botón "\*".
- 3. Inserta "7", y, luego, presiona el botón "=".
- 4. El resultado del producto es "84".

#### **-** Pasos para el cociente:

- 1. Para el cociente, inserta "36", y, luego, presiona el botón "/".
- 2. Inserta "4", y, luego, presiona el botón "=".
- 3. El resultado del cociente es "9".

#### 3. Calcula la siguiente suma de fracciones:

Pasos para calcular la suma de fracciones 1/4 y 2/3.

- 1. Inserta "1" y presiona la tecla de división ("/").
- 2. Inserta "4", y, luego, presiona el botón "+" (la calculadora puede mostrar temporalmente el resultado parcial, ignorando esto).
- 3. Inserta "2" y presiona la tecla de división ("/").
- 4. Inserta "3" y luego presiona el botón "=".
- 5. El resultado de la suma es 11/12.

#### 4. Calcula la siguiente resta de fracciones.

Pasos para calcular la resta de las fracciones 3/5 y 1/10.

- 1. Inserta "3" y presiona la tecla de división ("/").
- 2. Inserta "5", y, luego, presiona el botón "-" (la calculadora puede mostrar temporalmente el resultado parcial, ignorando esto)
- 3. Inserta "1" y presiona la tecla de división ("/").
- 4. Inserta "10", y, luego, presiona el botón "=".
- 5. El resultado de la resta es 1/10.

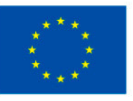

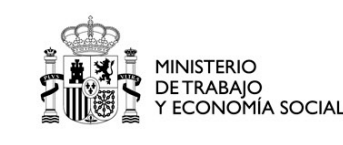

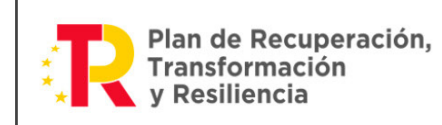

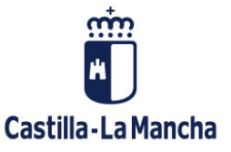

#### 5. Calcular el porcentaje.

- **•** El 20% de 150.
	- 1. Enciende la calculadora.
	- 2. Inserta "150" en la calculadora.
	- 3. Multiplica "150" por "0.20" (la representación decimal de 20%). Para hacerlo, simplemente, presiona el botón de multiplicación "x" y luego inserta "0.20".
	- 4. Presiona el botón de igual "=".
	- 5. El resultado, que es "30", aparecerá en la pantalla de la calculadora. Entonces, el 20% de 150 es igual a 30.
- **•** El 15% de 80.
	- 1. Enciende la calculadora.
	- 2. Inserta "80" en la calculadora.
	- 3. Multiplica "80" por "0.15" (la representación decimal de 15%). Para hacerlo, presiona el botón de multiplicación "x" y luego inserta "0.15".
	- 4. Presiona el botón de igual "=".
	- 5. El resultado, que es "12", aparecerá en la pantalla de la calculadora. Así que, el 15% de 80 es igual a 12.
- **•** El 25% de 200.
	- 1. Enciende la calculadora.
	- 2. Inserta "200" en la calculadora.
	- 3. Multiplica "200" por "0.25" (la representación decimal de 25%). Para hacerlo, presiona el botón de multiplicación "x" y luego inserta "0.25".
	- 4. Presiona el botón de igual "=".
	- 5. El resultado, que es "50", aparecerá en la pantalla de la calculadora. Por lo tanto, el 25% de 200 es igual a 50.

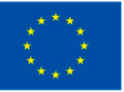

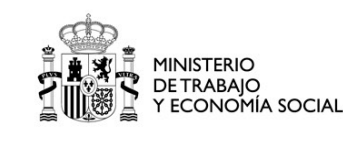

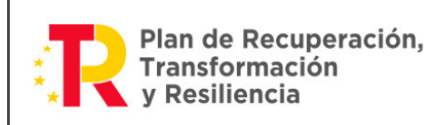

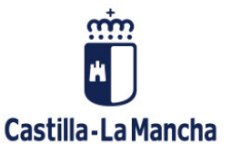

- **•** El 10% de 450.
	- 1. Enciende la calculadora.
	- 2. Inserta "450" en la calculadora.
	- 3. Multiplica "450" por "0.10" (la representación decimal de 10%). Para hacerlo, presiona el botón de multiplicación "x" y luego inserta "0.10".
	- 4. Presiona el botón de igual "=".
	- 5. El resultado, que es "45", aparecerá en la pantalla de la calculadora. Entonces, el 10% de 450 es igual a 45.
- **•** El 5% de 600.
	- 1. Enciende la calculadora.
	- 2. Inserta "600" en la calculadora.
	- 3. Multiplica "600" por "0.05" (la representación decimal de 5%). Para hacerlo, presiona el botón de multiplicación "x" y luego inserta "0.05".
	- 4. Presiona el botón de igual "=".
	- 5. El resultado, que es "30", aparecerá en la pantalla de la calculadora. Así que, el 5% de 600 es igual a 30.

## **Importante**

Requiere de mucha importancia el asimilar todas las teclas que componen nuestra calculadora, debido a que un fallo en el marcaje de éstas o una confusión a la hora de elegir operaciones, sobre todo las más complejas, puede llevarnos a obtener un resultado distinto al real que tenemos que obtener.

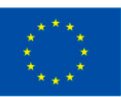

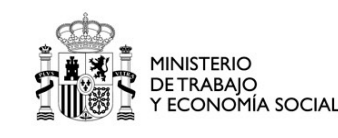

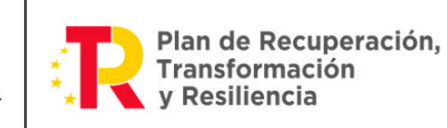

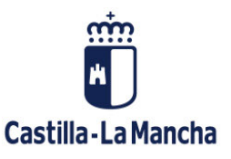

## <span id="page-30-0"></span>Ideas clave

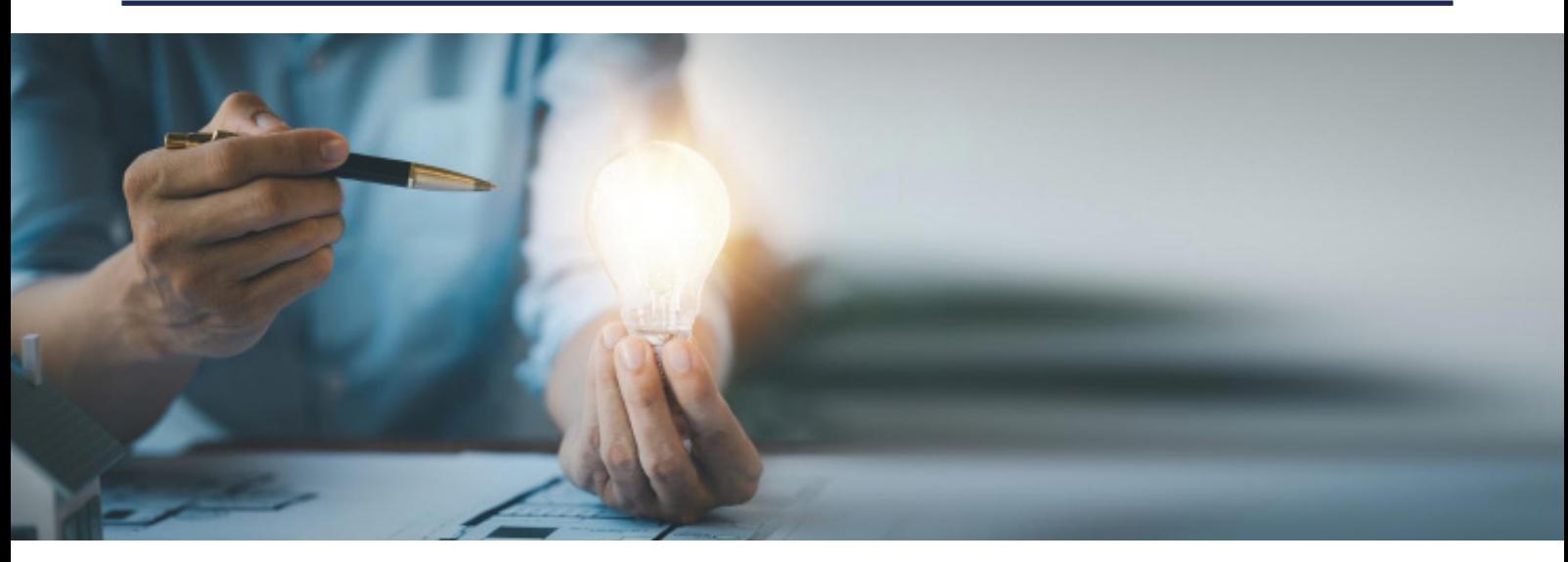

- **•** En matemáticas, la proporcionalidad implica que dos cantidades varían juntas de manera constante, lo que significa que, si una se duplica, la otra también lo hace, manteniendo la relación.
- **•** En una relación de proporcionalidad directa, cuando una cantidad aumenta, la otra también lo hace en la misma proporción. Por ejemplo, si duplicas la velocidad de un automóvil, llegarás al destino en la mitad del tiempo.
- **•** En la proporcionalidad inversa, cuando una cantidad aumenta, la otra disminuye en proporción inversa. Un ejemplo común es la relación entre la distancia y el tiempo en un viaje: Si duplicas la velocidad, reducirás a la mitad el tiempo de viaje.
- **•** El tanto por ciento expresa una fracción de cien partes. Por ejemplo, el 20% representa 20 de cada 100. Por otro lado, el tanto por uno, o relación, es simplemente una fracción que expresa una parte en relación con el todo.
- **•** El interés simple es un cálculo de ganancias o costos lineales con el tiempo. El interés compuesto se produce cuando se calcula sobre el capital inicial y los intereses acumulados. El IVA es un impuesto al valor agregado que se aplica a productos y servicios.

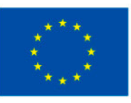

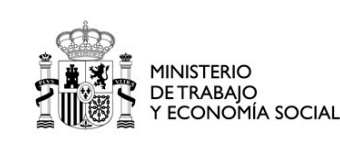

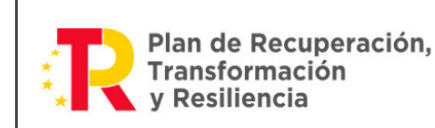

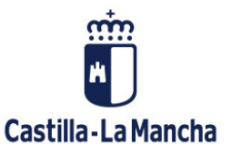

# <span id="page-31-0"></span>Glosario

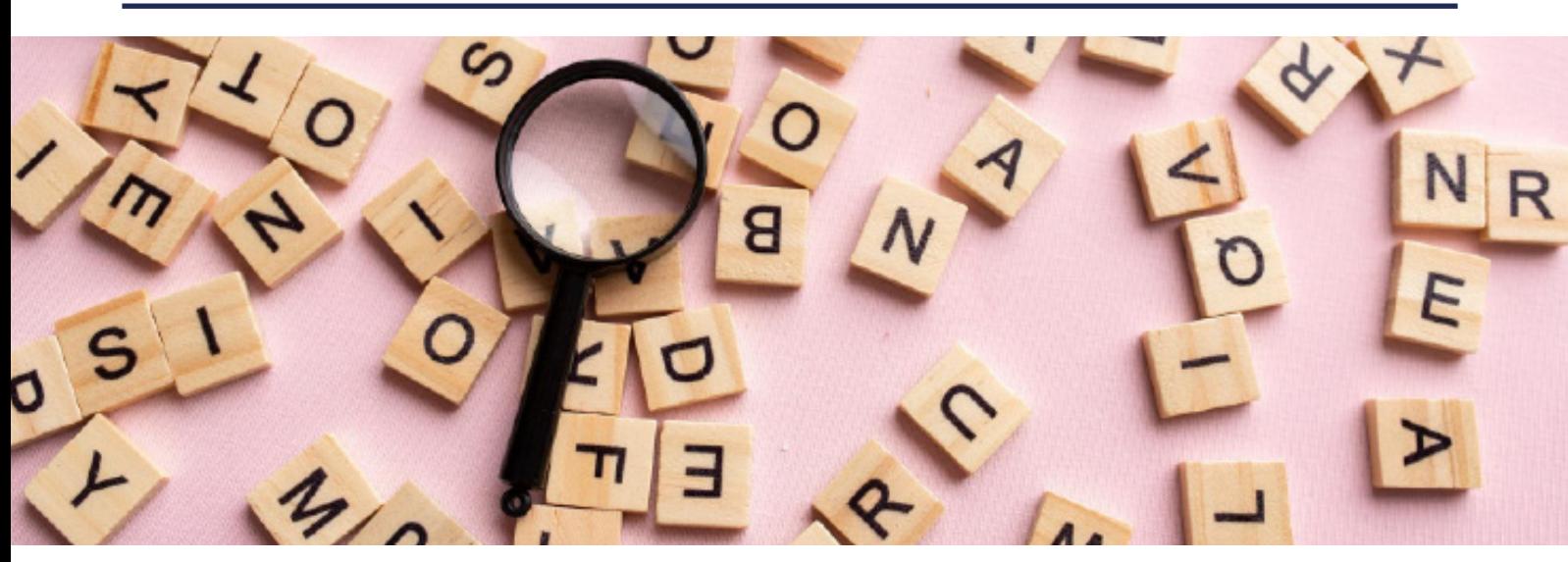

- **•** Equitativo: Significa justo o imparcial, especialmente en el contexto de distribuir recursos o beneficios de manera igualitaria entre diferentes partes.
- **•** Interés: Es el costo o ganancia que se obtiene al prestar o tomar prestado dinero, generalmente expresado como un porcentaje del capital inicial. Puede ser simple o compuesto.
- **•** Coste: Se refiere a la cantidad total, ya sea de dinero, bienes o cualquier otro tipo de medida, en un contexto específico. Por ejemplo, el costo de una inversión es la cantidad total invertida.
- **•** Relación constante: Significa que dos variables están relacionadas de manera que su cociente (división) se mantiene constante a lo largo de diferentes valores. Por ejemplo, si la relación entre la velocidad y el tiempo es constante, significa que la velocidad por unidad de tiempo es siempre la misma.
- **•** Relación directa: Indica que dos variables cambian en la misma dirección. Si una aumenta, la otra también aumenta; y, si una disminuye, la otra también disminuye.

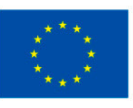

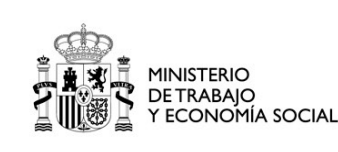

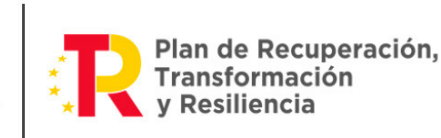

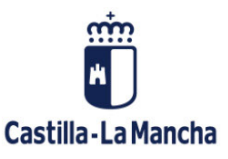

# <span id="page-32-0"></span>Referencias bibliográficas

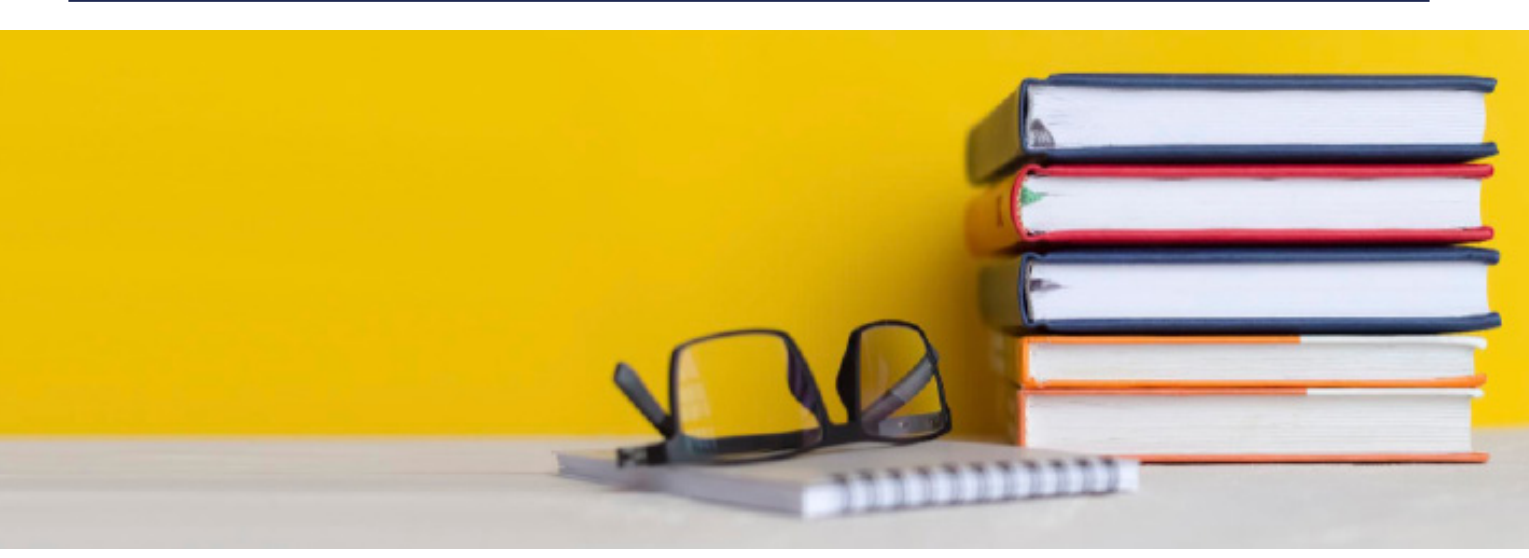

- Díaz, C., Guerra, F. (2015). *Ámbito científico-tecnológico II.* Edite.
- Ladrón, M. (2020). *Competencia matemática N3.* Editorial Tutor Formación.
- Núñez, H. (2013). *Matemáticas fundamentales, comentarios, ejemplos y práctica.* Patria Educación.
- Núñez, R. (2007). *Proporcionalidad numérica.* Ed. Publicatuslibros.com
- Sánchez, E., Hoyos, V., Sáinz, M. (2019). *Matemáticas 2.* Grupo Editorial Patria.

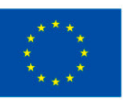

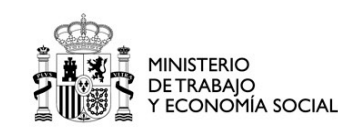

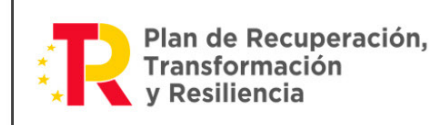

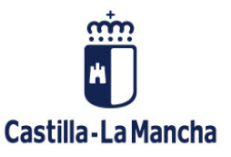

# <span id="page-33-0"></span>Enlaces web de interés

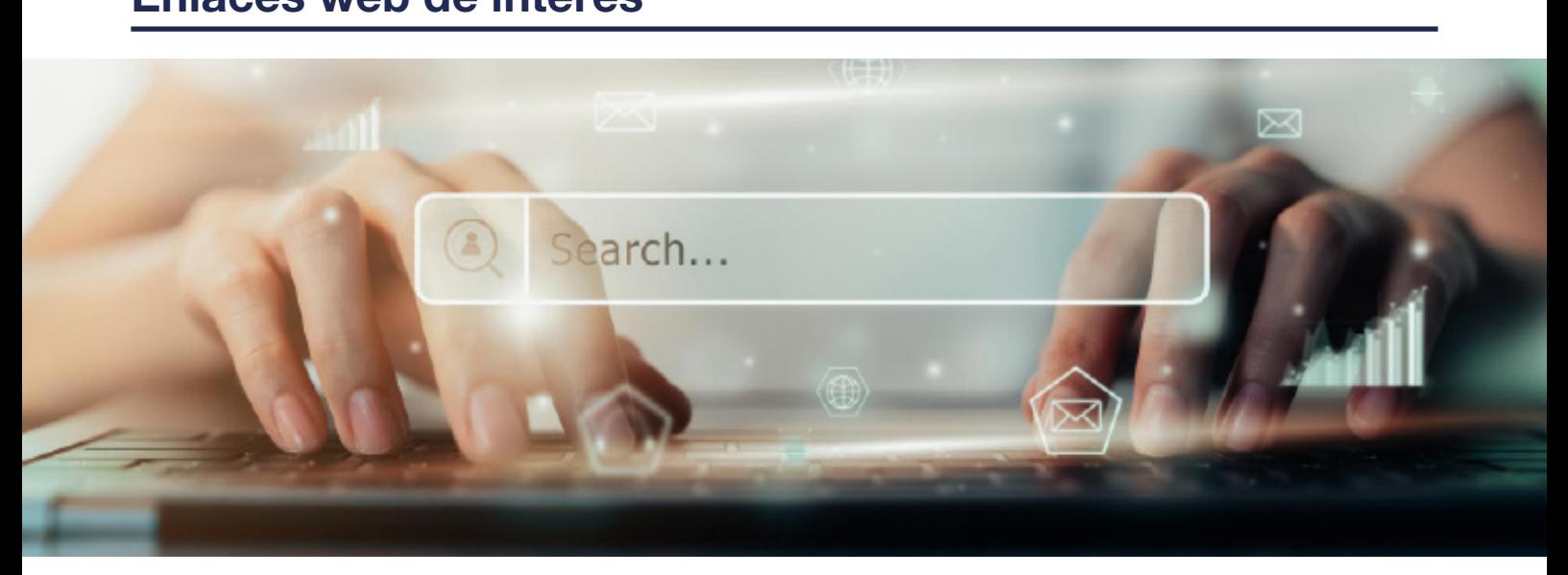

- *<b>[Proporcionalidad directa, inversa y reglas de 3.](https://www.problemasyecuaciones.com/proporcionalidad/simple/proporcionalidad-simple-directa-inversa-regla-tres-ejemplos-problemas-resueltos.html)*
- *A* [Proporcionalidad e intereses.](http://recursostic.educacion.es/secundaria/edad/4esomatematicasA/4quincena3/4quincena3_contenidos_1a.htm)
- *A* [Proporcionalidad directa e inversa.](https://colegiomariagriseldavalle.cl/wp-content/uploads/2020/08/ppt-Res-Proporci%C3%B3n-Directa-e-Inversa-7%C2%B0-B%C3%A1sico-OA08J.Balza_.pdf)
- [Tablas de proporcionalidad.](https://blogsaverroes.juntadeandalucia.es/matematicasenunclic/matematicas-1oeso/tablas-de-proporcionalidad/)
- *A* [Teoría y ejemplos de proporcionalidad.](https://nte.mx/proporcionalidad-directa-e-inversa-matematicas-segundo-de-secundaria/)

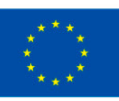

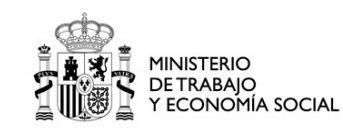

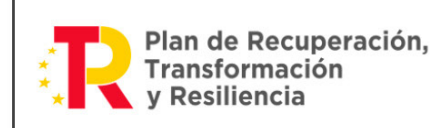

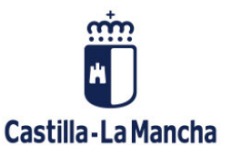

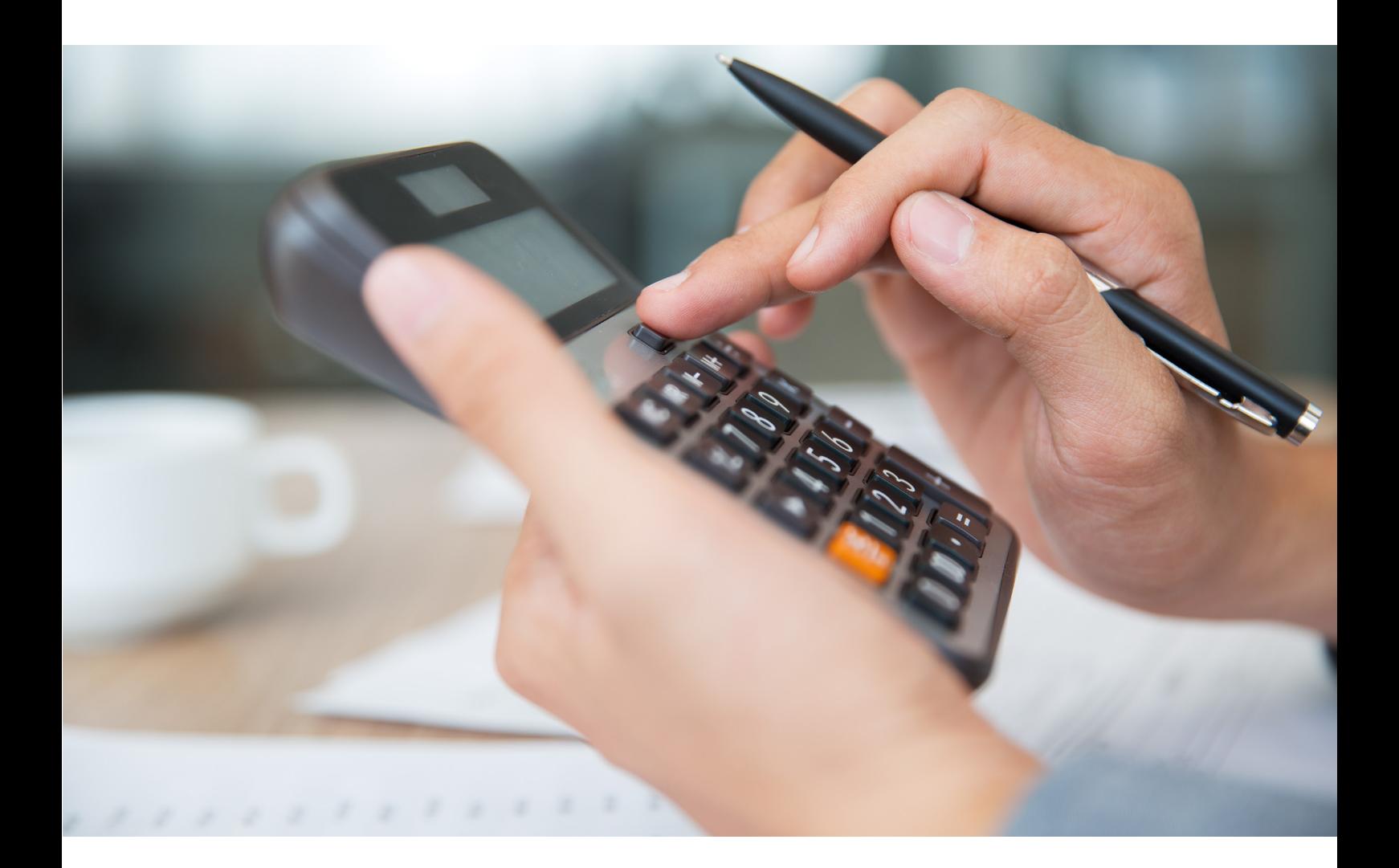

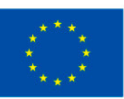

Financiado por<br>la Unión Europea NextGenerationEU

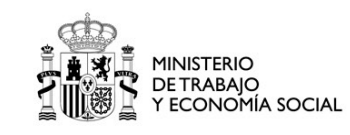

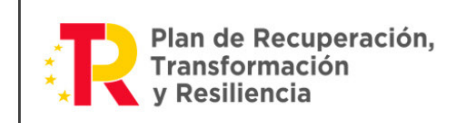

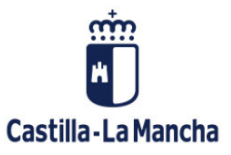